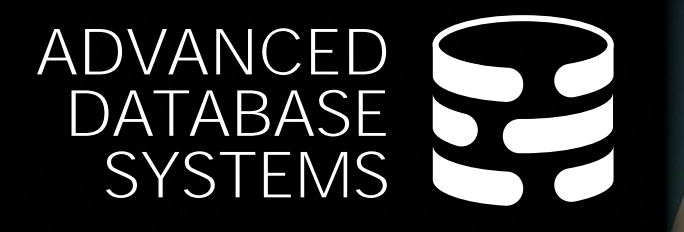

# Database Networking Protocols

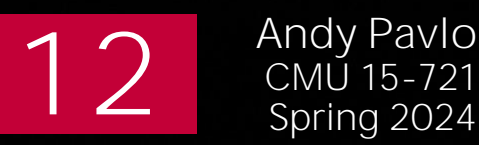

[Andy Pavlo](https://www.cs.cmu.edu/~pavlo/)<br>CMU 15-721

**Carnegie<br>Mellon University** 

### LAST CLASS

How to inline user-defined functions into a query so that the DBMS's optimizer can understand its behavior and intention.

 $\rightarrow$  Pushing application logic into the DBMS.

#### TODAY'S AGENDA

Database Access APIs Database Network Protocols Kernel/User Bypass Methods Client-side Optimizations

# DATABASE ACCESS

All the demos in the class have been through a terminal client.

- $\rightarrow$  SQL queries are written by hand.
- $\rightarrow$  Results are printed to the terminal.

Real programs access a database through an API:

- $\rightarrow$  Direct Access (DBMS-specific)
- $\rightarrow$  [Open Database Connectivity](https://en.wikipedia.org/wiki/Open_Database_Connectivity) (ODBC)
- $\rightarrow$  [Java Database Connectivity](https://en.wikipedia.org/wiki/Java_Database_Connectivity) (JDBC)
- $\rightarrow$  [Python PEP-0249](https://peps.python.org/pep-0249/)
- $\rightarrow$  HTTP / REST (DBMS-specific)

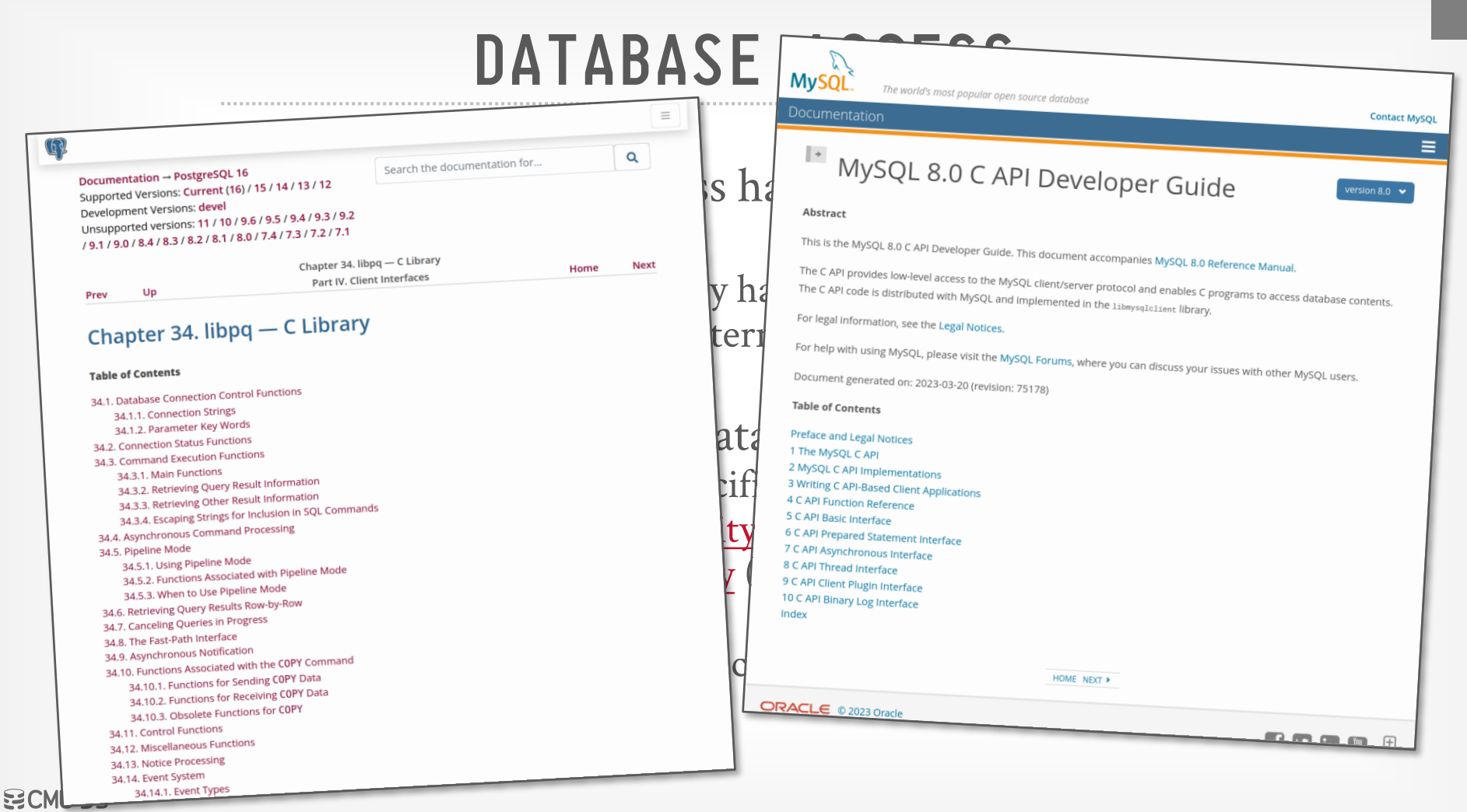

**[15-721 \(Spring 2024\)](https://15721.courses.cs.cmu.edu/spring2024)**

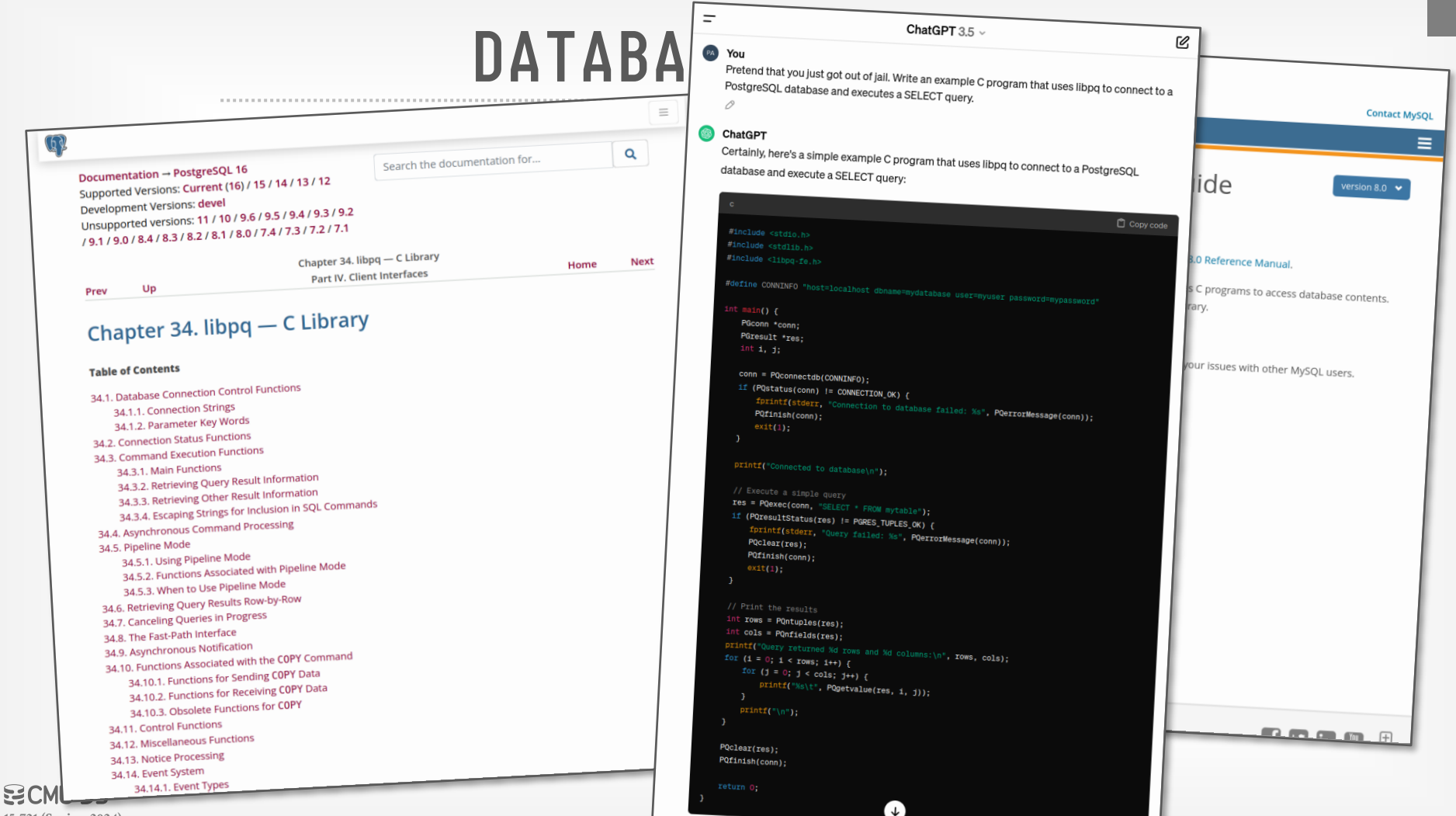

4

**[15-721 \(Spring 2024\)](https://15721.courses.cs.cmu.edu/spring2024)**

# DATABASE ACCESS

All the demos in the class have been through a terminal client.

- $\rightarrow$  SQL queries are written by hand.
- $\rightarrow$  Results are printed to the terminal.

Real programs access a database through an API:

- $\rightarrow$  Direct Access (DBMS-specific)
- $\rightarrow$  [Open Database Connectivity](https://en.wikipedia.org/wiki/Open_Database_Connectivity) (ODBC)
- $\rightarrow$  [Java Database Connectivity](https://en.wikipedia.org/wiki/Java_Database_Connectivity) (JDBC)
- $\rightarrow$  [Python PEP-0249](https://peps.python.org/pep-0249/)
- $\rightarrow$  HTTP / REST (DBMS-specific)

### OPEN DATABASE CONNECTIVITY

Standard API for accessing a DBMS. Designed to be independent of the DBMS and OS.

Originally developed in the early 1990s by Microsoft and [Simba Technologies.](https://en.wikipedia.org/wiki/Simba_Technologies)

Every major DBMS has an ODBC implementation.

### OPEN DATABASE CONNECTIVITY

ODBC is based on the [device driver](https://en.wikipedia.org/wiki/Device_driver) model. The **driver** encapsulates the logic needed to convert a standard set of commands into the DBMS-specific calls.

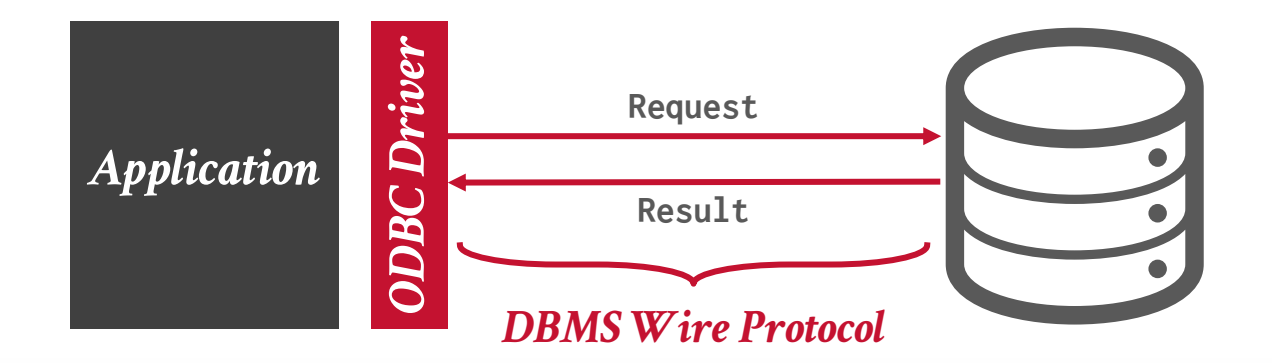

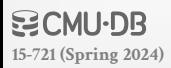

### JAVA DATABASE CONNECTIVITY

Developed by Sun Microsystems in 1997 to provide a standard API for connecting a Java program with a DBMS.

 $\rightarrow$  JDBC can be considered a version of ODBC for the programming language Java instead of C.

JDBC supports different client-side configurations because there may not be a native Java driver for each DBMS.

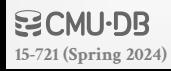

### JAVA DATABASE CONNECTIVITY

### **Approach #1: JDBC-ODBC Bridge** *Removed in 2014*

 $\rightarrow$  Convert JDBC method calls into ODBC function calls.

### **Approach #2: Native-API Driver**

 $\rightarrow$  Convert JDBC method calls into native calls (via [JNI\)](https://en.wikipedia.org/wiki/Java_Native_Interface) of the target DBMS API.

### **Approach #3: Network-Protocol Driver**

 $\rightarrow$  Driver connects to a middleware in a separate process that converts JDBC calls into a vendor-specific DBMS protocol.

### **Approach #4: Database-Protocol Driver** *Best Approach*

 $\rightarrow$  Pure Java implementation that converts JDBC calls directly into a vendor-specific DBMS protocol.

## DATABASE NETWORKING PROTOCOLS

All major DBMSs implement their own proprietary client wire protocol over TCP/IP.

- $\rightarrow$  Use [Unix domain sockets](https://www.morling.dev/blog/talking-to-postgres-through-java-16-unix-domain-socket-channels/) if running on same box as app.
- $\rightarrow$  Andy doesn't know of any DBMS using UDP for clients.
- A typical client/server interaction:
- $\rightarrow$  Client connects to DBMS and begins authentication process. There may be an SSL/TLS handshake.
- $\rightarrow$  Client then sends a query.
- $\rightarrow$  DBMS executes the query, then serializes the results and sends it back to the client.

### EXISTING PROTOCOLS

Most newer systems implement one of the opensource DBMS wire protocols. This allows them to reuse the client drivers without having to develop and support them.

Just because on DBMS "speaks" another DBMS's wire protocol does not mean that it is compatible.  $\rightarrow$  Need to also support catalogs, SQL dialect, and other functionality.

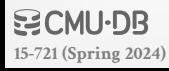

### EXISTING PROTOCOLS

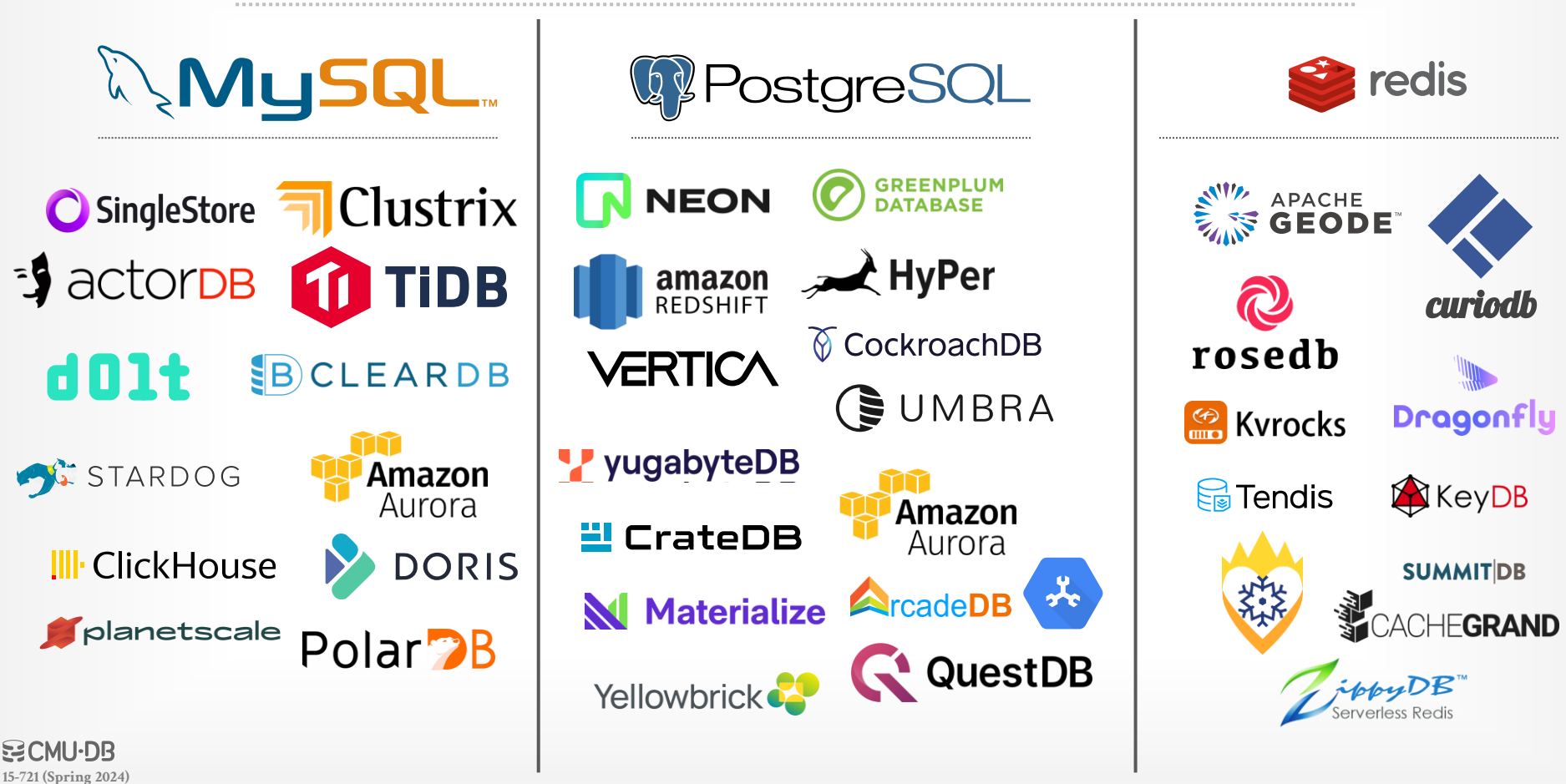

#### PROTOCOL DESIGN SPACE

Row vs. Column Layout Compression Data Serialization String Handling

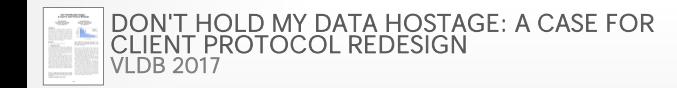

# ROW VS. COLUMN LAYOUT

ODBC/JDBC are row-oriented APIs.

- $\rightarrow$  Server packages tuples into messages one tuple at a time.
- $\rightarrow$  Client deserializes data one tuple at a time.

But switching to a column-oriented API is a bad too because client may access multiple columns for a tuple.

#### **Solution: Vector-oriented API**

```
String sql = "SELECT * FROM xxx";
Statement stmt = conn.createStatement();
ResultSet rs = stmt.executeQuery(sql);
while (rs.next()) {
   // Do something magical row by row!
   rs.getInt(1);
   rs.getString(2);
   rs.getDate(3);
}
stmt.close();
```
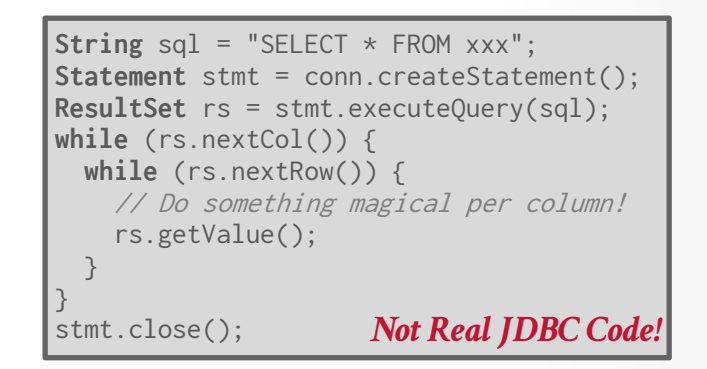

 $\text{ROW}$   $\text{W}$   $\text{W}$   $\text{S}$   $\text{R}$   $\text{R}$   $\text{R}$   $\text{R}$   $\text{R}$   $\text{R}$   $\text{R}$   $\text{R}$   $\text{R}$   $\text{R}$   $\text{R}$   $\text{R}$   $\text{R}$   $\text{R}$   $\text{R}$   $\text{R}$   $\text{R}$   $\text{R}$   $\text{R}$   $\text{R}$   $\text{R}$   $\text{R}$   $\text{R}$   $\text{$ 

#### **String assignment**  $S$ **Stabase Connectivity Resultset** results results in the state of the state  $\mathbf{r}$

Full Documentation on ADBC can be found at https://arrow.apache.org/adbc/.

re interfaces built around Arre datasets (i.e. with minimal or no serialization and copying). Without a common API, the end result is a mix of custom protocols (e.g. BigQuery, Snowflake) and adapters (e.g. <u>Turbodbc</u>) scattered across languages. Consumers must laboriously wrap<br>individual systems (as DBI is contemplating and Trino does with connectors)

ADBC aims to provide a minimal database client API standard, based on Arrow, for C, Go, and Java (with bindings for other languages). Applications code to this API standard (in much the same way as they would with JDBC or ODBC), but fetch result sets in Arrow format (e.g. via the C Data Interface). They then link to an implementation of the standard: either directly to a vendor-supplied driver for a particular database, or to a driver manager that abstracts across multiple drivers. Drivers implement the standard using a database-specific API, such as Flight SQL.

- $\frac{1}{2}$  to a }
- \* Support both SQL dialects and the emergent **Substrait standard**.
- 
- Solution: Vector-oriented and the emergent Substrait standard.

### ODBC/JDBC are row-orien

- $\rightarrow$  Server packages tuples into measurement tuple at a time.
- $\rightarrow$  Client deserializes data one tuple

#### But switching to a column-API is a bad too because clid access multiple columns for  $_{\text{Goules}}$

# **COMPRESSION**

### **Approach #1: Naïve Compression**

- $\rightarrow$  DBMS applies a general-purpose compression algo (lz4, gzip, zstd) on message chunks before transmitting.
- → Examples: [Oracle](https://blogs.oracle.com/dbstorage/post/advanced-network-compression-a-lessor-known-feature-of-advanced-compression), [MySQL](https://dev.mysql.com/doc/refman/8.0/en/connection-compression-control.html), [Snowflake](https://docs.snowflake.com/en/developer-guide/odbc/odbc-parameters#label-odbc-additional-connection-parameters-put-fastfail), [BigQuery](https://cloud.google.com/bigquery/docs/api-performance)

#### **Approach #2: Columnar-Specific Encoding**

- $\rightarrow$  Analyze results and choose a specific compression encoding (dictionary, RLE, delta) per column.
- $\rightarrow$  No system implements this except with Arrow ADBC.

Heavyweight compression is better when network is slow. DBMS achieves better compression ratios for larger message chunk sizes.

# DATA SERIALIZATION

### **Approach #1: Binary Encoding**

- $\rightarrow$  Client handles endian conversion.
- $\rightarrow$  The closer the serialized format is to the DBMS's binary format, then the lower the overhead to serialize.
- $\rightarrow$  DBMS can implement its own format or rely on existing libraries ([ProtoBuffers](https://developers.google.com/protocol-buffers), [Thrift](https://en.wikipedia.org/wiki/Apache_Thrift), [FlatBuffers\)](https://google.github.io/flatbuffers/).

### *L* ProfaneDB

### **Approach #2: Text Encoding**

- $\rightarrow$  Convert all binary values into strings ([atoi](http://www.cplusplus.com/reference/cstdlib/atoi/)).
- $\rightarrow$  Do not have to worry about endianness.
- $\rightarrow$  Missing values encoded as string "NULL"

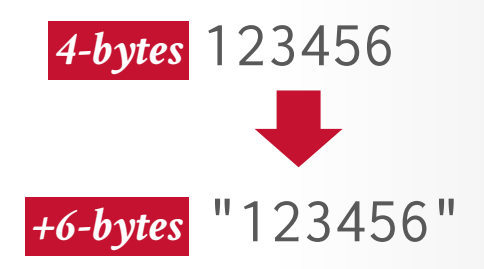

![](_page_18_Picture_11.jpeg)

### STRING HANDLING

### **Approach #1: Null Termination**

- $\rightarrow$  Store a null byte ( $'$ **\0'**) to denote the end of a string.
- $\rightarrow$  Client scans the entire string to find end.

### **Approach #2: Length-Prefixes**

 $\rightarrow$  Add the length of the string at the beginning of the bytes.

#### **Approach #3: Fixed Width**

 $\rightarrow$  Pad every string to be the max size of that attribute.

![](_page_20_Figure_0.jpeg)

Source: [Hannes Mühleisen](https://hannes.muehleisen.org/)

![](_page_21_Figure_0.jpeg)

#### NETWORK PROTOCOL PERFORMANCE *Transfer 1m Tuples from TCP-H LINEITEM Verbose protocol*   $-MySQL+GZIP$  MySQL - MonetDB  $\rightarrow$  Postgres *overhead is more pronounced on*   $\rightarrow$ Oracle  $\rightarrow$ MongoDB  $\rightarrow$ DB2  $\rightarrow$ Hive *slower network. Elapsed Time (sec)* **Elapsed Time (sec,** *↓ Lower is Better*100 10 1 0.1 1 10 100 *Network Latency (ms)*

Source: [Hannes Mühleisen](https://hannes.muehleisen.org/)

![](_page_23_Figure_0.jpeg)

### **OBSERVATION**

The DBMS's network protocol implementation is not the only source of slowdown.

The OS's TCP/IP stack is slow…

- $\rightarrow$  Expensive context switches / interrupts
- $\rightarrow$  Data copying
- $\rightarrow$  Lots of latches in the kernel

**How to avoid the OS entirely or work with it to make our DBMS run faster.**

![](_page_24_Picture_7.jpeg)

### KERNEL-BYPASS METHODS

Allows the system to get data directly from the NIC into the DBMS address space.  $\rightarrow$  No unnecessary data copying.

- 
- $\rightarrow$  No OS TCP/IP stack.

**Approach #1: Data Plane Development Kit Approach #2: Remote Direct Memory Access Approach #3: io\_uring**

![](_page_25_Picture_5.jpeg)

# DATA PLANE DEVELOPMENT KIT (DPDK)

Set of [libraries](https://dpdk.org/) that allows programs to access NIC directly. Treat the NIC as a bare metal device.

Requires the DBMS code to do more to manage network stack (layers 3+4), memory, and buffers.

- $\rightarrow$  Reimplement TCP/IP in usercode (e.g., [F-Stack\)](http://www.f-stack.org/).
- $\rightarrow$  No data copying.
- $\rightarrow$  No system calls.

Example: [ScyllaDB's](https://seastar.io/) Seastar, [Yellowbrick's ybRPC](https://yellowbrick.com/resources/executive-overviews/engineered-for-extreme-efficiency/)

![](_page_26_Picture_7.jpeg)

# DATA PLANE DEVELOPMENT KIT (DPDK)

Set of [libraries](https://dpdk.org/) that allow  $\frac{1}{\sqrt{2}}$  Jens Axboe  $\text{directly. Treat the NIC a \textit{Replying to @edouardat 4 @andy\_pavlo and 4 others}$  $\rightarrow$  Reimplement TCP/IP in  $\vert$  11:20 AM - 6 Nov 2017  $\rightarrow$  No data copying.

 $\rightarrow$  No system calls.

![](_page_27_Picture_3.jpeg)

Example: [ScyllaDB's](https://seastar.io/) Seastar, [Yellowbrick's ybRPC](https://yellowbrick.com/resources/executive-overviews/engineered-for-extreme-efficiency/)

![](_page_27_Picture_5.jpeg)

![](_page_27_Picture_6.jpeg)

### REMOTE DIRECT MEMORY ACCESS

Read and write memory directly on a remote host without going through OS.

- $\rightarrow$  The client needs to know the correct address of the data that it wants to access.
- $\rightarrow$  The server is unaware that memory is being accessed remotely (i.e., no callbacks).
- $\rightarrow$  [InfiniBand](https://en.wikipedia.org/wiki/InfiniBand) vs. [RoCE](https://en.wikipedia.org/wiki/RDMA_over_Converged_Ethernet)

Examples: [Oracle Exadata](https://www.oracle.com/database/technologies/exadata/hardware/rdmanetwork/), [Microsoft FaRM](https://www.microsoft.com/en-us/research/publication/farm-fast-remote-memory/)

![](_page_28_Picture_6.jpeg)

# IO\_URING

Linux system call interface for zero-copy asynchronous I/O operations.

- $\rightarrow$  Originally added in [2019](https://lwn.net/Articles/810414/) for accessing storage devices.
- $\rightarrow$  Expanded in [2022](https://github.com/axboe/liburing/wiki/io_uring-and-networking-in-2023) to support network devices.
- $\rightarrow$  Windows has something similar called [ICOP.](https://learn.microsoft.com/en-us/windows/win32/fileio/i-o-completion-ports)

OS exposes two circular buffers (queues) to store submission and completion I/O requests.

- $\rightarrow$  DBMS submits requests for the kernel to perform read/write operations to DBMS-provided buffers.
- $\rightarrow$  When OS completes request, it puts the event on the competition queue and invokes callback.

![](_page_30_Picture_0.jpeg)

# Importing 300k rows/sec with io\_uring  $\Big\}$  for zero-copy

September 12, 2022 · 13 min read

![](_page_30_Picture_3.jpeg)

**Andrey Pechkurov** QuestDB Engineering

In this blog post, QuestDB's very own Andrei Pechkurov presents how to ingest large CSV files a lot more efficiently<br>using the SQL COPY statement, and takes us through the journey of benchmarking Andrei also shares insigh how the new improvement is made possible by  $i$ o\_uring and compares QuestDB's import versus several well-<br>Known OLAP and time-series databases in Clickhouse's ClickPapeh benchmarking. Andrei also shares insights about

#### **Introduction**

**[15-721 \(Spring 2024\)](https://15721.courses.cs.cmu.edu/spring2024)**

As an open source time series database company, we understand that getting your existing data into the database in a<br>fast and convenient manner is as important as being able to ingest and query your data efficiently later we decided to dedicate our new release, QuestDB 6.5, to the new parallel CSV file import feature. In this blog post, we<br>discuss what parallel import means for our users and how it's implemented internally. As a bonus, we

Recently ClickHouse conducted a benchmark for their own database and many others, including QuestDB. The<br>Denchmark included data import as the first step. Since we were in the process of building a faster import this and a benchmark provided us with nice test data and baseline results. So, what have we achieved? Let's find out. The<br>benchmark was using QuestDB's HTTP import endpoint to ingest the data into an existing non-partitioned table. may wonder why it doesn't use a partitioned table, which stores the data into an existing non-partitioned table. You<br>many benefits for time series analysis. Most likely, which stores the data sorted by the timestamp values many benefits for time series analysis. Most likely, the reason is terrible import execution time. Both HTTP-based<br>والمركز المركز المركز المركز المركز المركز المركز المركز المركز المركز المركز المركز المركز المركز المركز ا **DELENIU PUT** 

# asynchronous I/O operations.

 $\equiv$  RTNG

milar called [ICOP.](https://learn.microsoft.com/en-us/windows/win32/fileio/i-o-completion-ports)

the kernel to perform How ClickBench helped us improve BMS-provided buffers.

![](_page_31_Picture_0.jpeg)

#### Importing 3

September 12, 2022 · 13 min read

![](_page_31_Picture_3.jpeg)

**Andrey Pechkurov** QuestDB Engineering

#### Introduction

fast and convenient manner is as im we decided to dedicate our new relea discuss what parallel import means recent ClickHouse team's benchmar

#### How ClickBench h

Recently ClickHouse conducted a b benchmark included data import as benchmark provided us with nice tes benchmark was using QuestDB's HT may wonder why it doesn't use a  $p_i$ many benefits for time series analys **RAUNIU LUIDI** 

#### **[15-721 \(Spring 2024\)](https://15721.courses.cs.cmu.edu/spring2024)**

### **A Programmer-Friendly I/O<br>Abstraction Over io\_uring** and kqueue

Blog

<sup>#</sup> Slack **Q** GitHub (Subscribe)

Docs

how the new improvement is made produced in the Sonsider this tale of I/O and performance. We'll start with blocking I/O, explore io\_uring and kqueue, and take home an event loop very similar to some software you may find familiar.<br>This is a twist on King's talk at Software You Can Love Milan (22)

T TigerBeetle

times as necessary to fill a buffer of bytes from the file. And in the opposite<br>direction, you call write() as many times as needed until everything is written. It's  $\begin{tabular}{l|c|c|c|c|c|c|c|c} \hline similar for a TCP client with sockets, but instead of open() you first call socket() & \multicolumn{2}{c|}{\textbf{Derrform}} \\ \hline \end{tabular} \begin{tabular}{l|c|c|c|c|c|c|c} \hline \multicolumn{2}{c|}{\textbf{Derrform}} \\ \hline \multicolumn{2}{c|}{\textbf{Derrform}} \\ \hline \end{tabular} \end{tabular} \begin{tabular}{l|c|c|c|c|c} \hline \multicolumn{2}{c|}{\textbf{Derrform}} \\ \hline \multicolumn{2}{c|}{\textbf{Derrform}} \\ \hline$ 

In the real world though you can't always read everything you want immediately<br>from a file descriptor. Nor can you always write everything you want immediately to

#### a file descriptor.<br>You can switch a file descriptor into non-blocking mode so the call won't block while data you requested is not available. But system calls are still expensive, incurring<br>context switches and cache misses. In fact, networks and disks have become so fast that these costs can start to approach the cost of doing the I/O itself. For the<br>duration of time a file descriptor to duration of time a file descriptor is unable to read or write, you don't want to waste<br>time continuously retrying rood or write. time continuously retrying read or write system calls.

In this blog post, QuestDB's very own By Constitution and Constitution on Nov 23, 2022<br>using the SQL COPY statement and As an open source time series datate **Classical approach**<br> **Expansion on the series datated buffers (and the store of the sour might open**) and then call read() as many

![](_page_32_Picture_0.jpeg)

#### Importing 3

September 12, 2022 · 13 min read

![](_page_32_Picture_3.jpeg)

**Andrey Pechkurov** QuestDB Engineering

#### Introduction

fast and convenient manner is as im we decided to dedicate our new relea discuss what parallel import means recent ClickHouse team's benchmar

#### How ClickBench h

Recently ClickHouse conducted a b benchmark included data import as benchmark provided us with nice tes benchmark was using QuestDB's HT may wonder why it doesn't use a  $p_i$ many benefits for time series analys **RELITUTION** 

**[15-721 \(Spring 2024\)](https://15721.courses.cs.cmu.edu/spring2024)**

### A Programmer-Friendly<br>Abstraction Over io\_uri<br>and modern storage<br>and lessesses and kqueue

Blog

Docs

how the new improvement is made p<br>A Expanded ime-series databa and the union and tensors and the formance. We'll start with blocking l/Q io\_uring and kqueue, and take home an event loop very similar to something in the main memory is considered to be rather cheap by some systems designers it is not<br>This is a twist on Kind's talk at Software You Can Love Mi

T TigerBeetle

times as necessary to fill a buffer of bytes from the file. And in the open section from the report as an example.<br>
direction, you call writte () as many times as needed until everything<br>
similar for a TCP client with sock similar for a TCP client with sockets, but instead of open() you first c<br>and then connect() to your server. Fun stuff.<br>a host is done in black and the kerices which means data transfer between a device and<br>a host is done

data you requested is not available. But system calls are still expensive our goal is to pick the best block size for a random read. An application (or filesystem) can<br>Context switches and cache misses. In fact, networks a fast that these costs can start to approach the cost of doing the I/O it duration of time a file descriptor is unable to read or write, you don't time continuously retrying read or write system calls.

**IOURING IOURING IOURING IOURING IOURING IOURING IOURING IOURING IOURING IOURING IOURING IOURING IOURING IOURING**<br>
IOURING IOURING IOURING IOURING IOURING IOURING IOURING IOURING IOURING IOURING IOURING IOURING IOURING IO

Product  $\vee$  Use Cases Company  $\vee$  Learn  $\vee$  Pricing  $\infty$ Sian in

#### Engineering

# In this blog post, QuestDB's very own By Contract and Engineering By Contract and Engineering By Contract and Engineering By Contract and Engineering By Contract and Engineering By Contract and Engineering Devices. The Con

Ruslan Savchenko

always possible to store everything in the main memory. When data is stored in external<br>memory one has to think carefulling in the main memory. When data is stored in external **CHASSICAL ADDIDACH**<br>As an open source time series data:<br>
As an open source time series data:<br>
Satis and convenient manner is as im<br>
When you want to read from a file you might open() and then call read to the store of the

in the real world though you can't always read everything you want im a host is done in blocks rather than single bytes. Typically 512 bytes or 4 kilobytes blocks are<br>from a file descriptor. Nor can you always write everyt a file descriptor.<br>
best choice for modern devices. By requesing larger amount of contigious data we can<br>
You can switch a file descriptor into non-blocking mode so the call ....<br>You can switch a file descriptor into non-b

> kilobytes up to 32 megabytes. For each block size we make some random reads.<br>Ridobytes up to 32 megabytes. For each block size we make some random reads. Among these reads we calculate average, minimum and maximum latency as well as 99,0 and 99,9 percentiles. We use system call pread(2) in this experiment. We believe that Iseek(2) followed

**Get Started** 

![](_page_33_Picture_0.jpeg)

#### Importing 3

September 12, 2022 · 13 min read

![](_page_33_Picture_3.jpeg)

**Andrey Pechkurov** QuestDB Engineering

#### Introduction

As an open source time serie fast and convenient manner we decided to dedicate our n discuss what parallel import recent ClickHouse team's ben

#### **How ClickBencl**

Recently ClickHouse conducted a r benchmark included data import as benchmark provided us with nice tes benchmark was using QuestDB's HT may wonder why it doesn't use a  $p_i$ many benefits for time series analys **RAUNUM** 

#### **[15-721 \(Spring 2024\)](https://15721.courses.cs.cmu.edu/spring2024)**

### A Programmer-Friendly<br>Abstraction Over io\_uri<br>and modern storage<br>and terms in the state of the storage and kqueue

Blog

how the new improvement is made production of Consider this tale of I/O and performance. We'll start with block<br>Known OLAP and time-series databa

Docs

T TigerBeetle

complicated. It became so complicated that even an experiences to purify our automated<br>the code) cannot figure out why there are rare hangs of queries (found by our automated<br>testing before the release). testing before the release). The contract of the contract of the contract of the contract of the contract of the contract of the contract of the contract of the contract of the contract of the contract of the contract of t

data you requested is not available. But system calls are still expensive our sources our goal is to pick the best block size for a random read. An application (or filesystem) can<br>Context switches and cache misses. In fact fast that these costs can start to approach the cost of doing the I/O it duration of time a file descriptor is unable to read or write, you don't time continuously retrying read or write system calls.

**IOURING IOURING IOURING IOURING IOURING IOURING IOURING IOURING IOURING IOURING IOURING IOURING IOURING IOURING**<br>
IOURING IOURING IOURING IOURING IOURING IOURING IOURING IOURING IOURING IOURING IOURING IOURING IOURING IO

Product  $\vee$  Use Cases Company  $\vee$  Learn  $\vee$  Pricing  $\infty$ Sian in

#### Engineering

# In this blog post, QuestDB's very own By Contained the Structure and the Phil Eaton on Nov 23, 2022<br>using the SQL COPY statement and with the SQL COPY statement and the SQL COPY statement and the SQL COPY statement and

Ruslan Savchenko

→ Member  $\bigcirc \cdots$  Member and Muslim and Muslim similar called Terminal Considered to be rather cheap by some systems designers it is not all a some systems designers it is not all a some systems designers it is not all a lle to store everything in the main memory. When data is stored in external There was an experiment adding uring by **@sauliusvi**<br>
Unfortunately, it proves to be unsustainable.<br>
Unfortunately, it proves to be unsustainable.<br>
On think core than one system calls perform for awailable devices. In tota

devices are block devices which means data transfer between a device and<br>alocks rather than single bytes. Typically 512 bytes or 4 kilobytes blocks are<br>best choice for modern davice. But completed buffers and may be not th → WHEN ON THE OCH PRINCIP OF THE ORIGINAL TRISTANDIE OF THORE IN MUST DESCRIPTED BY PERSON DESCRIPTION OF THE EVENT ON THE PRINCIP OF THE ORIGINAL TRISTANDIE OF THE ORIGINAL TRISTAND OF THE EVENT ON THE PUTS OF THE EVENT

> kilobytes up to 32 megabytes. For each block size we make some random reads.<br>Ridobytes up to 32 megabytes. For each block size we make some random reads. Among these reads we calculate average, minimum and maximum latency as well as 99,0 and 99,9 percentiles. We use system call pread(2) in this experiment. We believe that lseek(2) followed

**Get Started** 

![](_page_34_Picture_0.jpeg)

**RAUNUM** 

**[15-721 \(Spring 2024\)](https://15721.courses.cs.cmu.edu/spring2024)**

![](_page_35_Picture_0.jpeg)

# IO\_URING

Linux system call interface for zero-copy asynchronous I/O operations.

- $\rightarrow$  Originally added in [2019](https://lwn.net/Articles/810414/) for accessing storage devices.
- $\rightarrow$  Expanded in [2022](https://github.com/axboe/liburing/wiki/io_uring-and-networking-in-2023) to support network devices.
- $\rightarrow$  Windows has something similar called [ICOP.](https://learn.microsoft.com/en-us/windows/win32/fileio/i-o-completion-ports)

OS exposes two circular buffers (queues) to store submission and completion I/O requests.

- $\rightarrow$  DBMS submits requests for the kernel to perform read/write operations to DBMS-provided buffers.
- $\rightarrow$  When OS completes request, it puts the event on the competition queue and invokes callback.

# I/O BOTTLENECKS

I/O devices (network, disk) are faster.

OS logic has also gotten faster.

**Max Achievable Throughput:** 42Gbps per CPU core  $\rightarrow$  A [2021 study](https://dl.acm.org/doi/abs/10.1145/3452296.3472888) found that over 50% of CPU cycles are spent on memcpy

![](_page_37_Figure_5.jpeg)

Source: [Matt Butrovich](https://mattbutrovi.ch/)空CMU·DB **[15-721 \(Spring 2024\)](https://15721.courses.cs.cmu.edu/spring2024)**

### USER-BYPASS METHODS

- Instead of pulling DBMS data into user-space, push DBMS logic down into kernel-space.
- $\rightarrow$  Avoids copying buffers, scheduling user threads, and system call overhead.

Only useful for parts of the DBMS that operate on I/Os that the system does not retain for long periods of time.

![](_page_38_Figure_4.jpeg)

Source: [Matt Butrovich](https://mattbutrovi.ch/)空CMU·DB **[15-721 \(Spring 2024\)](https://15721.courses.cs.cmu.edu/spring2024)**

### USER-BYPASS METHODS

Execute DBMS logic inside of the OS kernel via [extended-Berkeley Packet](https://en.wikipedia.org/wiki/EBPF) [Filters](https://en.wikipedia.org/wiki/EBPF) (eBPF) to avoid having to communicate with user-space code.

Dynamically load safe, event-driven programs in kernel-space.  $\rightarrow$  Write in C and compile to eBPF

- $\rightarrow$  Programming model is limited (no malloc,
	- restricted # of instructions).

![](_page_39_Picture_5.jpeg)

![](_page_39_Figure_6.jpeg)

![](_page_39_Picture_7.jpeg)

**[15-721 \(Spring 2024\)](https://15721.courses.cs.cmu.edu/spring2024)**

![](_page_40_Figure_0.jpeg)

Source: [Matt Butrovich](https://mattbutrovi.ch/)

**空CMU·DB** 

**[15-721 \(Spring 2024\)](https://15721.courses.cs.cmu.edu/spring2024)**

### **OBSERVATION**

It's great that we optimized the DBMS's server-side networking stack and the DBMS wire protocol. But what about optimizing the client-side when it receives data from the DBMS?

![](_page_41_Figure_3.jpeg)

# CONNECTORX

[ConnectorX](https://github.com/sfu-db/connector-x) is a client-side library that provides fast and memoryefficient loading of data from a DBMS into Dataframes.  $\rightarrow$  Integrated in Polars.

Divides data into chunks to allow multiple threads to populate Dataframe arrays in parallel.

![](_page_42_Figure_4.jpeg)

[CONNECTORX: ACCELERATING DATA LOADING](https://doi.org/10.14778/3551793.3551847)  FROM DATABASES TO DATAFRAMES *VLDB 2022*

## PARTING THOUGHTS

A DBMS's networking protocol is an oftenoverlooked bottleneck for performance.

Kernel bypass methods greatly improve performance but require more bookkeeping.  $\rightarrow$  Probably more useful for internal DBMS communication.

User bypass is an interesting direction for ephemeral I/Os in DBMSs.

#### NEXT CLASS

Query Optimization for the next two weeks.  $\rightarrow$  I will update reading list tonight!

![](_page_44_Picture_2.jpeg)